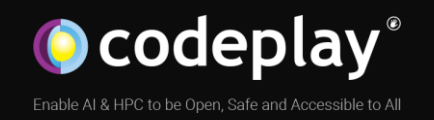

# OpenCL Command-buffer Extension: Design & Implementation

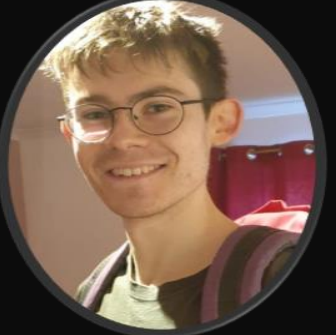

Ew An Crawford and JAck Frankland

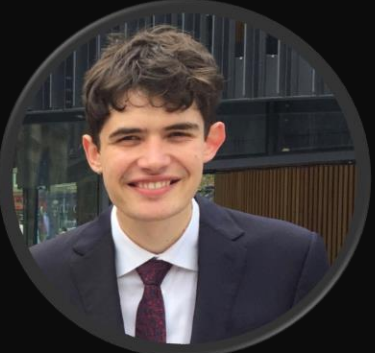

IWOCL – 2022

#### **Company**

Leaders in enabling high-performance software solutions for new AI processing systems

Enabling the toughest processors with tools and middleware based on open standards

Established 2002 in Scotland with ~80 employees

#### **Products**

#### **Acoran**

Integrates all the industry standard technologies needed to support a very wide range of AI and HPC

#### **A ComputeAorta**

The heart of Codeplay's compute technology enabling OpenCL™, SPIR-V™, HSA™ and Vulkan™

#### $C$ Compute $Cpp$

C++ platform via the SYCL™ open standard, enabling vision & machine learning e.g. TensorFlow™

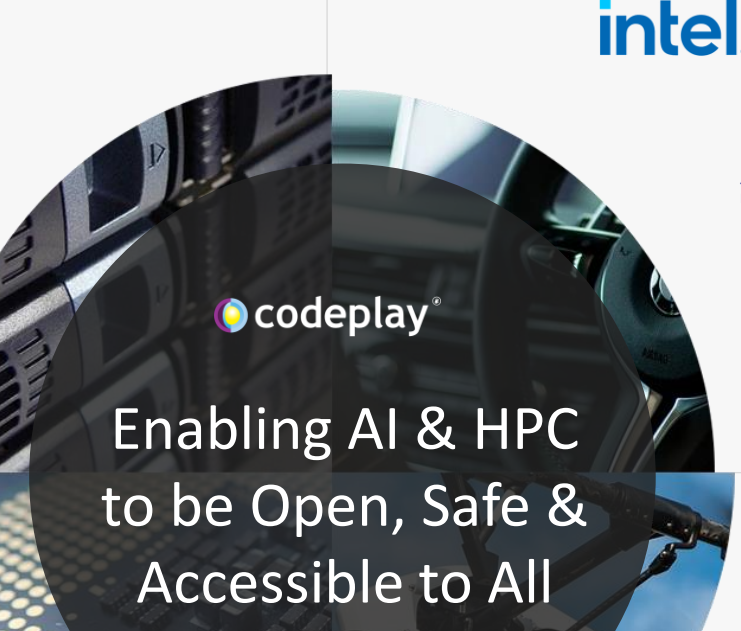

#### **SYNOPSYS® BROADCOM. CEVA**

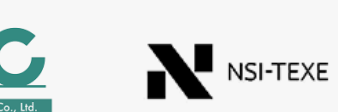

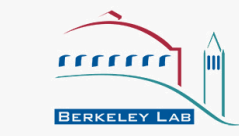

RENESAS

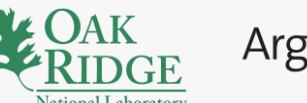

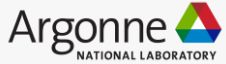

**Partners**

 $\cup$  imagination

**And many more!**

#### **Markets**

High Performance Compute (HPC) Automotive ADAS, IoT, Cloud Compute Smartphones & Tablets Medical & Industrial

> Technologies: Artificial Intelligence Vision Processing Machine Learning Big Data Compute

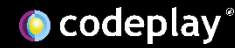

### Agenda

Background

Command-buffer Extension

**Design Decisions** 

Implementation Experience

Next Steps

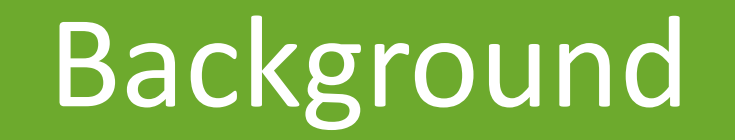

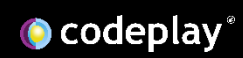

## Command List Construction

- OpenCL allows a programmer to offload a sequence of commands to a heterogeneous accelerator.
- The overhead of building a command sequence can be expensive for some hardware, e.g. embedded devices.
- When the same pipeline of commands are repeatedly enqueued this cost is incurred each iteration.

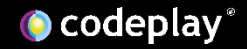

# Pipelined Workflows

- Waiting on the host to construct workload commands also introduces latency until workload can be issued for execution.
- Removing this resubmission latency would keep devices better occupied with work.
- Impacts performance in applications where the same command sequence is used to process different inputs, e.g. computer vision applications operating on images.

### OpenCL API

### Problem

### *clEnqueue<Command>* both creates a command and schedules it for execution.

### Solution

Separate these concerns – Distinct API controlling command construction and scheduling commands for execution.

- 1. Command Construction Only pay construction cost once.
- 2. Pipelined Workflow Low overhead command submit entry-point.

### Proven Abstraction

### Vulkan vkCommandBuffer

### Intel Level Zero – Command Lists

### CUDA – CUDA Graphs

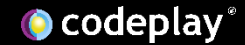

# Motivating Example

cl\_mem frame\_input, frame\_output, tile\_input, tile\_output;

// Setup buffers, build program, set tile input/output as kernel args

```
for (size_t f = 0; f < num_frames; f++) {
 clEnqueueWriteBuffer(command_queue, frame_input, CL_TRUE, ...);
```

```
for (size_t t = 0; t < num_tiles; t++) {
 clEnqueueCopyBuffer(command_queue, frame_input, tile_input,
                       frame_offset, 0, ...);
 clEnqueueNDRangeKernel(command_queue, kernel, ...);
 clEnqueueCopyBuffer(command_queue, tile_output, frame_output,
                       0, frame_offset ...);
```
clEnqueueReadBuffer(command\_queue, frame\_output, CL\_TRUE, ...);

Code snippet from an application doing image processing with tiled memory.

Repeated sequence of commands - we want to avoid having to duplicate creating these commands each iteration.

}

### Command-buffer Extension

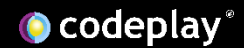

# cl khr command buffer

• cl\_khr\_command\_buffer extension defines an alternative API mechanism that separates command construction from execution.

• Created from contributions by many OpenCL working group members.

### 46. Command Buffers (Provisional)

This extension adds the ability to record and replay buffers of OpenCL commands.

- 46.1. General Information
- 46.1.1. Name Strings

cl khr command buffer

46.1.2. Version History

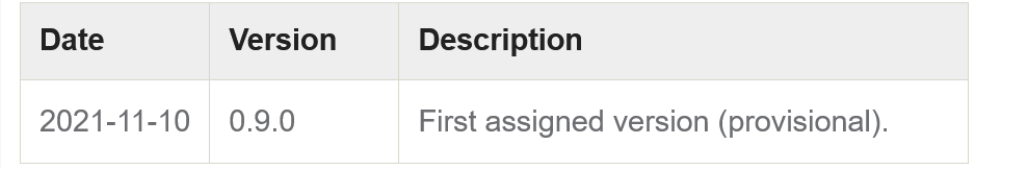

https://www.khronos.org/registry/OpenCL/specs/3.0-unified/html/OpenCL\_Ext.html#cl\_khr\_command\_buffer

# Command-buffer Lifecycle

- Create command-buffer targeting a device.
- Record commands to command-buffer using new entrypoints.
- Finalize command-buffer, at which point no more commands can be recorded.
- Submit command-buffer one or more times asynchronously.

Device queries available to report usage specifics.

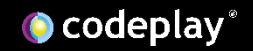

cl\_mem frame\_input, frame\_output, tile\_input, tile\_output; // Setup buffers, build program, set tile input/output as kernel args cl command buffer khr command buffer  $=$ clCreateCommandBufferKHR(1, &command\_queue, nullptr, nullptr); for (size\_t t = 0; t < num\_tiles; t++) { clCommandCopyBufferKHR(command\_buffer, nullptr, frame\_input, tile input, frame offset,  $0, ...$ ); clCommandNDRangeKernelKHR(command\_buffer, nullptr, nullptr, kernel, ...); clCommandCopyBufferKHR(command\_buffer, nullptr, tile\_output, frame\_output, 0, frame\_offset, ...); } clFinalizeCommandBufferKHR(command\_buffer); < for (size\_t f = 0; f < num\_frames; f++) { clEnqueueWriteBuffer(command\_queue, frame\_input, CL\_TRUE,...); clEnqueueCommandBufferKHR(0, nullptr, command\_buffer, 0, nullptr, nullptr); clEnqueueReadBuffer(command\_queue, frame\_output, CL\_TRUE, ...); } Record commands End recording of commands Execute commands for each frame Create the command-buffer

cl\_mem frame\_input, frame\_output, tile\_input, tile\_output;

// Setup buffers, build program, set tile input/output as kernel args

cl command buffer khr command buffer  $=$ clCreateCommandBufferKHR(1, &command\_queue, nullptr, nullptr);

for (size\_t t = 0; t < num\_tiles; t++) { clCommandCopyBufferKHR(command\_buffer, nullptr, frame\_input, tile input, frame offset,  $0, ...$ ); clCommandNDRangeKernelKHR(command\_buffer, nullptr, nullptr, kernel, ...); clCommandCopyBufferKHR(command\_buffer, nullptr, tile\_output, frame\_output, 0, frame\_offset, ...);

clFinalizeCommandBufferKHR(command\_buffer);

for (size\_t f = 0; f < num\_frames; f++) { clEnqueueWriteBuffer(command\_queue, frame\_input, CL\_TRUE,...); clEnqueueCommandBufferKHR(0, nullptr, command\_buffer, 0, nullptr, nullptr); clEnqueueReadBuffer(command\_queue, frame\_output, CL\_TRUE, ...); }

#### Create the command-buffer

cl command buffer khr clCreateCommandBufferKHR(

cl uint num queues,

const cl\_command\_queue\* queues,

const cl\_command\_buffer\_properties\_khr\* properties,

 $cl$  int\* errcode ret);

cl\_mem frame\_input, frame\_output, tile\_input, tile\_output;

// Setup buffers, build program, set tile input/output as kernel args

cl command buffer khr command buffer  $=$ clCreateCommandBufferKHR(1, &command\_queue, nullptr, nullptr);

for (size\_t t = 0; t < num\_tiles; t++) { clCommandCopyBufferKHR(command\_buffer, nullptr, frame\_input, tile input, frame offset,  $0, ...$ ); clCommandNDRangeKernelKHR(command\_buffer, nullptr, nullptr, kernel, ...); clCommandCopyBufferKHR(command\_buffer, nullptr, tile\_output, frame\_output, 0, frame\_offset, ...); }

clFinalizeCommandBufferKHR(command\_buffer);

for (size\_t f = 0; f < num\_frames; f++) { clEnqueueWriteBuffer(command\_queue, frame\_input, CL\_TRUE,...); clEnqueueCommandBufferKHR(0, nullptr, command\_buffer, 0, nullptr, nullptr); clEnqueueReadBuffer(command\_queue, frame\_output, CL\_TRUE, ...); }

#### Create the command-buffer

cl command buffer khr clCreateCommandBufferKHR(

cl uint num queues,

const cl\_command\_queue\* queues,

const cl\_command\_buffer\_properties\_khr\* properties,

 $cl.int*$  errcode ret);

#### Only a single queue permitted for the moment

cl\_mem frame\_input, frame\_output, tile\_input, tile\_output;

// Setup buffers, build program, set tile input/output as kernel args

cl command buffer khr command buffer  $=$ clCreateCommandBufferKHR(1, &command\_queue, nullptr, nullptr);

for (size\_t t = 0; t < num\_tiles; t++) { clCommandCopyBufferKHR(command\_buffer, nullptr, frame\_input, tile input, frame offset,  $0, ...$ ); clCommandNDRangeKernelKHR(command\_buffer, nullptr, nullptr, kernel, ...); clCommandCopyBufferKHR(command\_buffer, nullptr, tile\_output, frame\_output, 0, frame\_offset, ...); }

clFinalizeCommandBufferKHR(command\_buffer);

for (size\_t f = 0; f < num\_frames; f++) { clEnqueueWriteBuffer(command\_queue, frame\_input, CL\_TRUE,...); clEnqueueCommandBufferKHR(0, nullptr, command\_buffer, 0, nullptr, nullptr); clEnqueueReadBuffer(command\_queue, frame\_output, CL\_TRUE, ...); }

#### Record commands

cl\_int clCommandNDRangeKernelKHR( cl\_command\_buffer\_khr command\_buffer, cl\_command\_queue command\_queue, const cl\_ndrange\_kernel\_command\_properties\_khr\* properties, cl\_kernel kernel, cl\_uint work\_dim, const size\_t\* global\_work\_offset, const size t\* global work size, const size t\* local work size, cl\_uint num\_sync\_points\_in\_wait\_list, const cl\_sync\_point\_khr\* sync\_point\_wait\_list, cl sync point khr\* sync point, cl mutable command khr\* mutable handle);

cl\_mem frame\_input, frame\_output, tile\_input, tile\_output;

// Setup buffers, build program, set tile input/output as kernel args

cl command buffer khr command buffer  $=$ clCreateCommandBufferKHR(1, &command\_queue, nullptr, nullptr);

for (size\_t t = 0; t < num\_tiles; t++) { clCommandCopyBufferKHR(command\_buffer, nullptr, frame\_input, tile input, frame offset,  $0, ...$ ); clCommandNDRangeKernelKHR(command\_buffer, nullptr, nullptr, kernel, ...); clCommandCopyBufferKHR(command\_buffer, nullptr, tile\_output, frame\_output, 0, frame\_offset, ...); }

clFinalizeCommandBufferKHR(command\_buffer);

for (size\_t f = 0; f < num\_frames; f++) { clEnqueueWriteBuffer(command\_queue, frame\_input, CL\_TRUE,...); clEnqueueCommandBufferKHR(0, nullptr, command\_buffer, 0, nullptr, nullptr); clEnqueueReadBuffer(command\_queue, frame\_output, CL\_TRUE, ...); }

#### Record commands

cl\_int clCommandNDRangeKernelKHR( cl\_command\_buffer\_khr command\_buffer, cl\_command\_queue command\_queue, const cl\_ndrange\_kernel\_command\_properties\_khr\* properties, cl\_kernel kernel, cl\_uint\_work\_dim, const size\_t\* global\_work\_offset, const size t\* global work size, const size t\* local work size, cl\_uint num\_sync\_points\_in\_wait\_list, const cl\_sync\_point\_khr\* sync\_point\_wait\_list, cl sync point khr\* sync point, cl\_mutable\_command\_khr\* mutable\_handle);

- Properties parameter for use in later extensions.
- mutable handle for future functionality to change kernel command configuration.
- Newly defined sync-points rather than events.

cl\_mem frame\_input, frame\_output, tile\_input, tile\_output;

// Setup buffers, build program, set tile input/output as kernel args

cl command buffer khr command buffer  $=$ clCreateCommandBufferKHR(1, &command\_queue, nullptr, nullptr);

```
for (size_t t = 0; t < num_tiles; t++) {
 clCommandCopyBufferKHR(command_buffer, nullptr, frame_input,
                             tile input, frame offset, 0, ...);
 clCommandNDRangeKernelKHR(command_buffer, nullptr, nullptr, kernel, ...);
 clCommandCopyBufferKHR(command_buffer, nullptr, tile_output,
                             frame_output, 0, frame_offset, ...);
```
clFinalizeCommandBufferKHR(command\_buffer);

for (size\_t f = 0; f < num\_frames; f++) { clEnqueueWriteBuffer(command\_queue, frame\_input, CL\_TRUE,...); clEnqueueCommandBufferKHR(0, nullptr, command\_buffer, 0, nullptr, nullptr); clEnqueueReadBuffer(command\_queue, frame\_output, CL\_TRUE, ...); }

### End recording of commands

cl\_int clFinalizeCommandBufferKHR(cl\_command\_buffer\_khr command\_buffer);

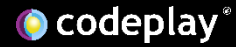

cl\_mem frame\_input, frame\_output, tile\_input, tile\_output;

// Setup buffers, build program, set tile input/output as kernel args

cl command buffer khr command buffer  $=$ clCreateCommandBufferKHR(1, &command\_queue, nullptr, nullptr);

```
for (size_t t = 0; t < num_tiles; t++) {
clCommandCopyBufferKHR(command_buffer, nullptr, frame_input,
                             tile input, frame offset, 0, ...);
 clCommandNDRangeKernelKHR(command_buffer, nullptr, nullptr, kernel, ...);
 clCommandCopyBufferKHR(command_buffer, nullptr, tile_output,
                             frame_output, 0, frame_offset, ...);
```
clFinalizeCommandBufferKHR(command\_buffer);

for (size\_t f = 0; f < num\_frames; f++) { clEnqueueWriteBuffer(command\_queue, frame\_input, CL\_TRUE,...); clEnqueueCommandBufferKHR(0, nullptr, command\_buffer, 0, nullptr, nullptr); clEnqueueReadBuffer(command\_queue, frame\_output, CL\_TRUE, ...); }

### End recording of commands

cl\_int clFinalizeCommandBufferKHR(cl\_command\_buffer\_khr command\_buffer);

- Provides the runtime with optimization opportunities based on knowledge of command dependencies.
- Explicit entry-point gives users control of when to incur any synchronous latency.

cl\_mem frame\_input, frame\_output, tile\_input, tile\_output;

// Setup buffers, build program, set tile input/output as kernel args

cl command buffer khr command buffer  $=$ clCreateCommandBufferKHR(1, &command\_queue, nullptr, nullptr);

```
for (size_t t = 0; t < num_tiles; t++) {
clCommandCopyBufferKHR(command_buffer, nullptr, frame_input,
                             tile input, frame offset, 0, ...);
clCommandNDRangeKernelKHR(command_buffer, nullptr, nullptr, kernel, ...);
clCommandCopyBufferKHR(command_buffer, nullptr, tile_output,
                             frame_output, 0, frame_offset, ...);
}
```
clFinalizeCommandBufferKHR(command\_buffer);

for (size\_t f = 0; f < num\_frames; f++) { clEnqueueWriteBuffer(command\_queue, frame\_input, CL\_TRUE,...); clEnqueueCommandBufferKHR(0, nullptr, command\_buffer, 0, nullptr, nullptr); clEnqueueReadBuffer(command\_queue, frame\_output, CL\_TRUE, ...);

### Execute commands for each frame

cl\_int clEnqueueCommandBufferKHR(

- cl uint num queues,
- cl\_command\_queue\* queues,
- cl\_command\_buffer\_khr command\_buffer,
- cl\_uint num\_events\_in\_wait\_list,
- const cl\_event\* event\_wait\_list,
- cl\_event\* event);

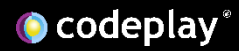

cl\_mem frame\_input, frame\_output, tile\_input, tile\_output;

// Setup buffers, build program, set tile input/output as kernel args

cl command buffer khr command buffer  $=$ clCreateCommandBufferKHR(1, &command\_queue, nullptr, nullptr);

```
for (size_t t = 0; t < num_tiles; t++) {
clCommandCopyBufferKHR(command_buffer, nullptr, frame_input,
                             tile input, frame offset, 0, ...);
clCommandNDRangeKernelKHR(command_buffer, nullptr, nullptr, kernel, ...);
clCommandCopyBufferKHR(command_buffer, nullptr, tile_output,
                             frame_output, 0, frame_offset, ...);
}
```
clFinalizeCommandBufferKHR(command\_buffer);

for (size\_t f = 0; f < num\_frames; f++) { clEnqueueWriteBuffer(command\_queue, frame\_input, CL\_TRUE,...); clEnqueueCommandBufferKHR(0, nullptr, command\_buffer, 0, nullptr, nullptr); clEnqueueReadBuffer(command\_queue, frame\_output, CL\_TRUE, ...);

### Execute commands for each frame

cl\_int clEnqueueCommandBufferKHR(

- cl uint num queues,
- cl\_command\_queue\* queues,

cl\_command\_buffer\_khr command\_buffer,

- cl\_uint num\_events\_in\_wait\_list,
- const cl\_event\* event\_wait\_list,
- $cl$ \_event\* event);

Queue must be compatible with queue used to create command-buffer, i.e same device and properties.

## Design Decisions

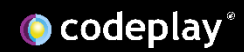

## API Design Alternative

cl\_command\_buffer\_khr command\_buffer; clBeginQueueRecording(command\_queue, command\_buffer);

for (size\_t t = 0; t < num\_tiles; t++) { clEnqueueCopyBuffer(command\_queue, frame\_input, tile\_input, frame\_offset,  $0, \rightarrow$ ; clEnqueueNDRangeKernel(command\_queue, kernel, ...); clEnqueueCopyBuffer(command\_queue, tile\_output, frame\_output, 0, frame\_offset ...); }

clEndQueueRecording(command\_queue, command\_buffer);

for (size\_t f = 0; f < num\_frames; f++) { clEnqueueWriteBuffer(command\_queue, frame\_input, CL\_TRUE,...); clEnqueueCommandBufferKHR(0, nullptr, command\_buffer, 0, nullptr, nullptr); clEnqueueReadBuffer(command\_queue, frame\_output, CL\_TRUE, ...); }

Alternative that uses existing command-queue entry-points for recording

Introduces state to command-queue – where queue can be put into a "recording" state

Advantage: Easier for users to update existing applications to use extension

 $\bullet$  codeplay

# Implications of Stateful Design

### Maintainability

- If a new command is added to core OpenCL spec it can be immediately used by extension if desired.
- However, if we don't want to allow the new command then still need to update extension spec with error wording forbidding it.
- Reverse of the maintenance situation of current design, new commands we'd like to introduce would need added (possibly as a layered extension) but free to ignore new commands not introduced.

### User Readability

- Smaller API footprint & less duplication of entry-points, so easier to use in existing applications.
- However, may be harder for users to reason about code as they have to keep mental note of command-queue state

# New Entry-points

### Constrain Scope

- Haven't allowed commands inside a command-buffer to interaction with host
	- No read/write/map buffer commands
	- No cl\_event which allows host callbacks and host synchronization
	- Introduce cl\_sync\_point\_khr for synchronization within command-buffer only

### Control

- Able to add extra parameters to new command recording entry-points
	- Properties parameter to kernel commands
	- Mutable handle parameter to allow every command in a command-buffer to be referenced with a handle, rather than having to get an application writer to remember indices

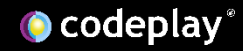

# Vulkan Comparison

- Vulkan distinguishes between primary and secondary command-buffers
	- Primary command-buffers are submitted to queues.
	- Secondary command-buffers can only be executed from another commandbuffer.
	- OpenCL command-buffers are all primary command-buffers.
- vkResetCommandBuffer
	- Resets a command-buffer to initial state to avoid the overhead of frequent creation and destruction
	- No equivalent in OpenCL extension could be added later if cost of creation/destruction is found to be prohibitive to performance.

## Vulkan Comparison

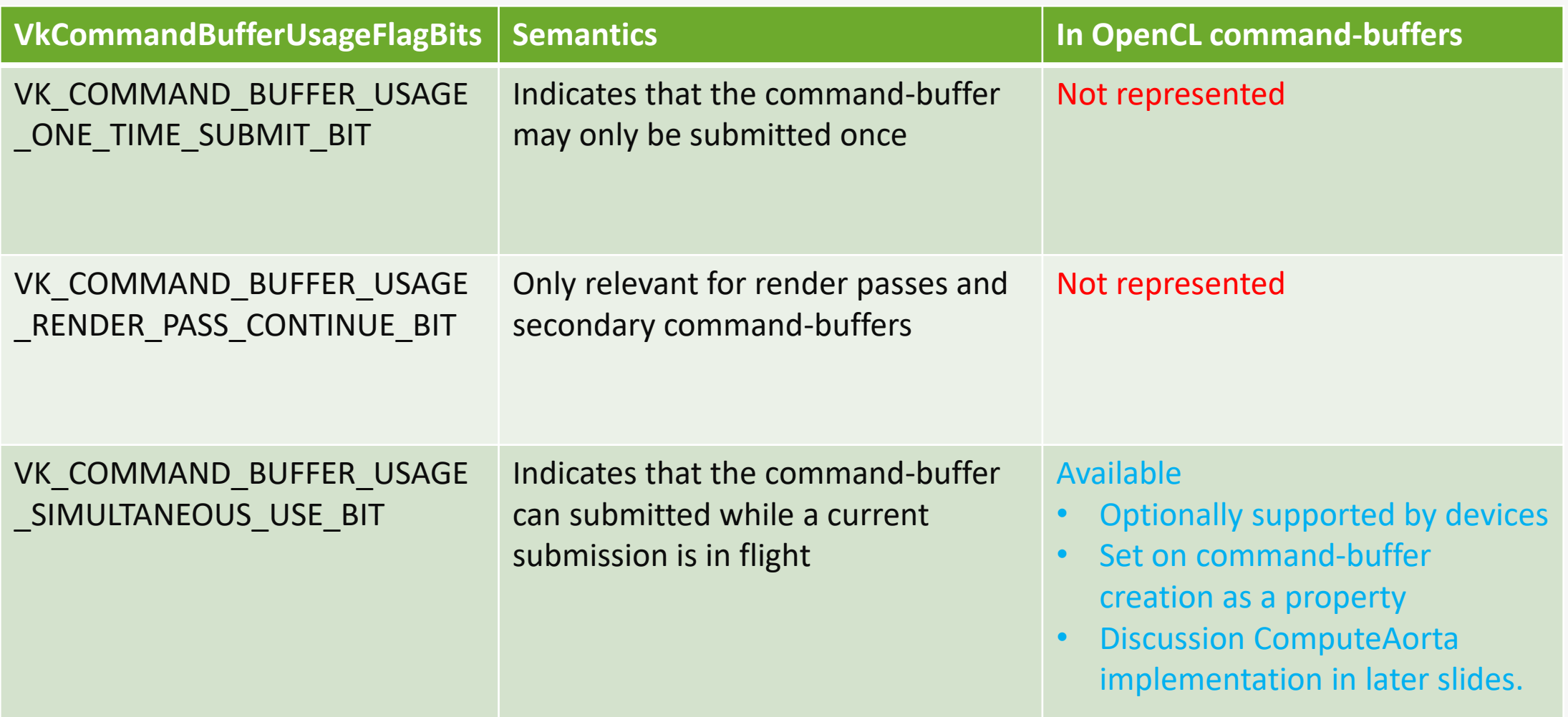

# Layering

- Command-buffer extension unlocks possibility of extending functionality in different directions.
- Rather than combine functionality into a single extension with lots of optional capabilities, decided to layer the extension functionality across multiple extensions with cl\_khr\_command\_buffer as the base.
	- Quicker release of base extension, allowing for earlier feedback from community & implementors
	- Simpler base extension reduces effort to implement minimum functionality.
	- Standalone extension documentation is more readable.
- Layered extensions being developed and with target provisional release in 2022.

# Layering

### Mutable Kernel Commands

- Kernel commands in a command-buffer may be modified between command-buffer enqueues.
- Being able to modify commands is the rationale behind the unused mutable-handle output parameter specified in command recording entry-points.

### Multi-device command-buffer

- Individual commands in a command-buffer can be recorded to queues targeting different devices
- Rationale behind unused queue parameter in command recording entry-points.

### Implementation Experience

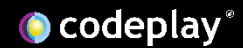

### ComputeAorta

- Codeplay's toolkit for building heterogeneous compute runtimes
- Amongst other components consists of an OpenCL implementation built on top of Codeplay's proprietary ComputeMux API
- For more details on ComputeAorta see 2020 IWOCL talk

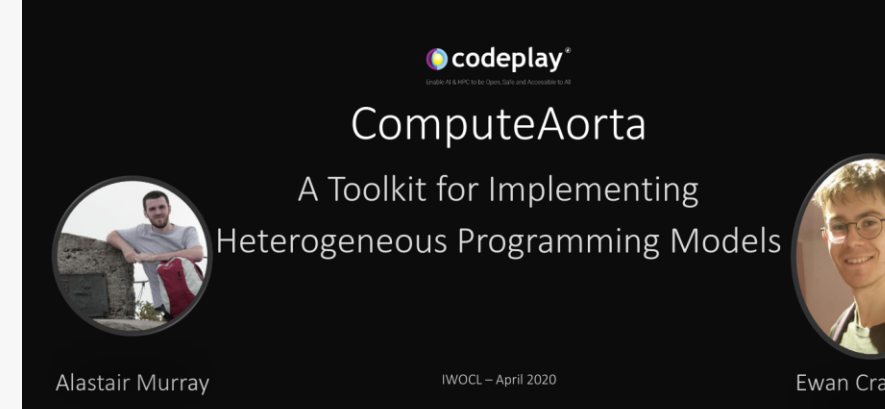

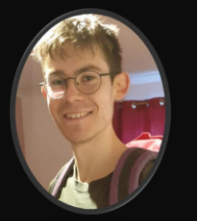

Ewan Crawford

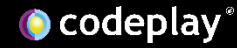

### ComputeMux

• ComputeMux is Codeplay's bare metal compute API

• ComputeMux already has concept of mux\_command\_buffer\_s object

• Commands within mux command buffer s execute in-order

### mux command buffer s

#### **OpenCL Command Buffers**

clEnqueueReadBuffer clEnqueueCopyBuffer clEnqueueWriteBuffer clEnqueueNDRangeKernel

…

…

#### **ComputeMux**

muxCommandReadBuffer muxCommandCopyBuffer muxCommandWriteBuffer muxCommandNDRange

…

…

...

### mux\_command\_buffer\_s

#### **OpenCL Command Buffers**

clCommandCopyBufferKHR clCommandCopyBufferRectKHR clCommandCopyBufferToImage clCommandCopyImageKHR clCommandCopyImageToBufferKHR clCommandFillBufferKHR clCommandFillImageKHR clCommandNDRangeKernelKHR

#### **ComputeMux**

muxCommandCopyBuffer muxCommandCopyBufferRegions muxCommandCopyBufferToImage muxCommandCopyImage muxCommandCopyImageToBuffer muxCommandFillBuffer muxCommandFillImage muxCommandNDRange

# Command Batching

- mux command buffer s already go some way to reducing overhead of building command streams in vanilla OpenCL
- As regular OpenCL commands are enqueued to a cl\_command\_queue they are "batched" into mux\_command\_buffer\_s objects according to certain constraints - "pending dispatch"
- 
- Command batches are then dispatched when a blocking event or flush occurs in OpenCL, avoiding the cost of building a command stream for every individual command

# Batching Algorithm

Wait events associated with a single pending dispatch

Push command to the associated command-buffer

multiple pending dispatches

### Wait events associated with Get an unused command-buffer

No wait events or wait **e**vents with no associated pending dispatches (already dispatched)

### Get an unused command-buffer

# Batching Algorithm

### cl\_command\_queue responsiblities

- Creating mux command buffer s objects
- Destroying mux command buffer s objects
- May reset command buffers via muxResetCommandBuffer and put them in a cache to avoid wasted overhead of resource allocation/dealloation
- Creating/destroying/caching and signalling mux\_semaphore\_s objects used to express dependencies between mux\_command\_buffer\_s objects
- Signalling and waiting on OpenCL cl\_events

for (size\_t t = 0; t < num\_tiles; t++) { clCommandCopyBufferKHR(…); clCommandNDRangeKernelKHR(..); clCommandCopyBufferKHR(…); }

clFinalizeCommandBufferKHR(...);

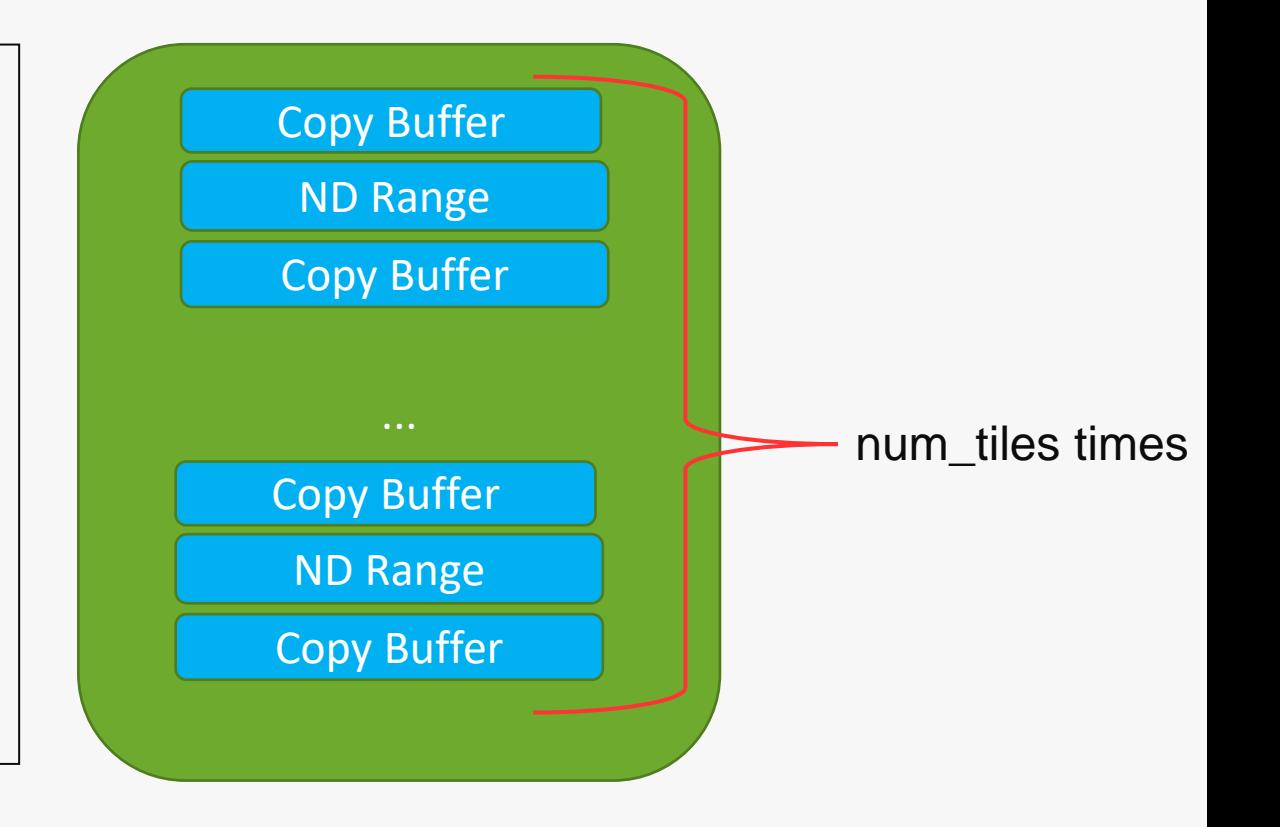

```
for (size_t f = 0; f < num_frames; f++) {
 clEnqueueWriteBuffer(...);
 clEnqueueCommandBufferKHR(...);
 clEnqueueReadBuffer(...);
}
```
- Batching command appends subsequent regular commands to command-buffer
- cl\_command\_queue will reset or destroy command-buffer once it has finished executing

#### Pending Dispatches

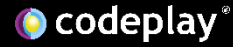

```
for (size_t f = 0; f < num_frames; f++) {
 clEnqueueWriteBuffer(...);
 clEnqueueCommandBufferKHR(...);
 clEnqueueReadBuffer(...);
}
```
- Batching command appends subsequent regular commands to command-buffer
- cl\_command\_queue will reset or destroy command-buffer once it has finished executing

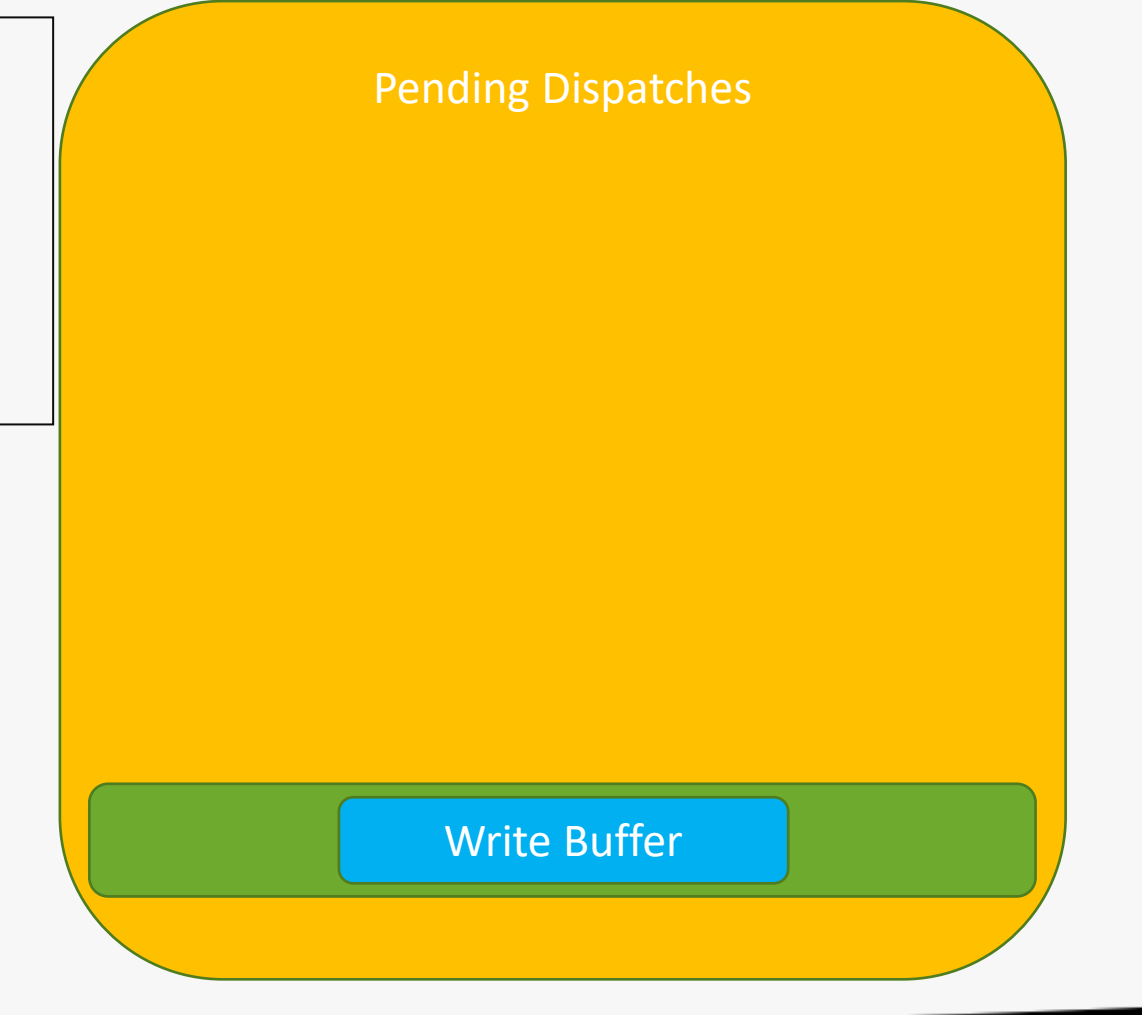

```
for (size_t f = 0; f < num_frames; f++) {
 clEnqueueWriteBuffer(...);
 clEnqueueCommandBufferKHR(...);
 clEnqueueReadBuffer(...);
}
```
- Batching command appends subsequent regular commands to command-buffer
- cl\_command\_queue will reset or destroy command-buffer once it has finished executing

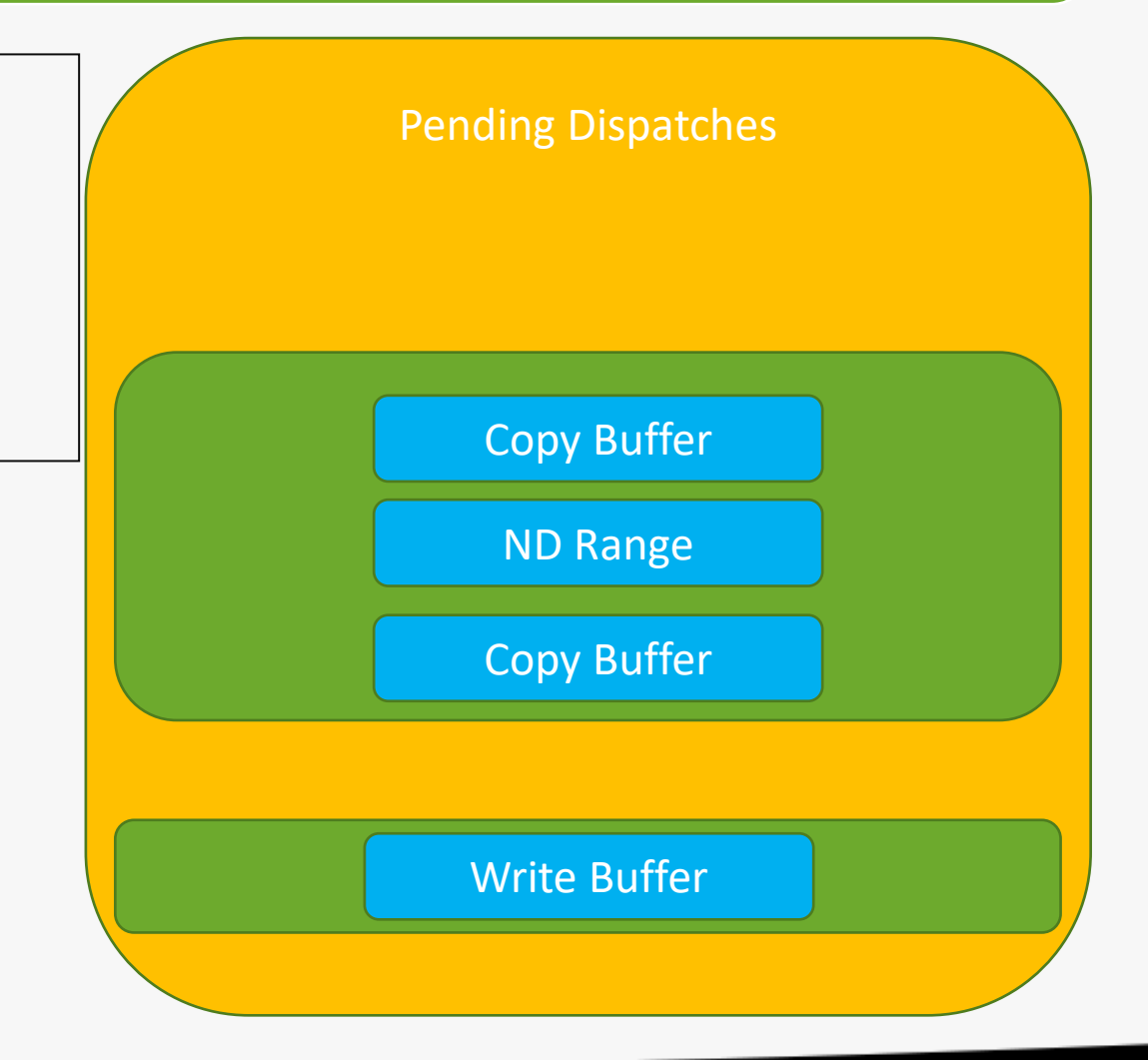

```
for (size_t f = 0; f < num_frames; f++) {
 clEnqueueWriteBuffer(...);
 clEnqueueCommandBufferKHR(...);
 clEnqueueReadBuffer(...);
}
```
- Batching command appends subsequent regular commands to command-buffer
- cl\_command\_queue will reset or destroy command-buffer once it has finished executing

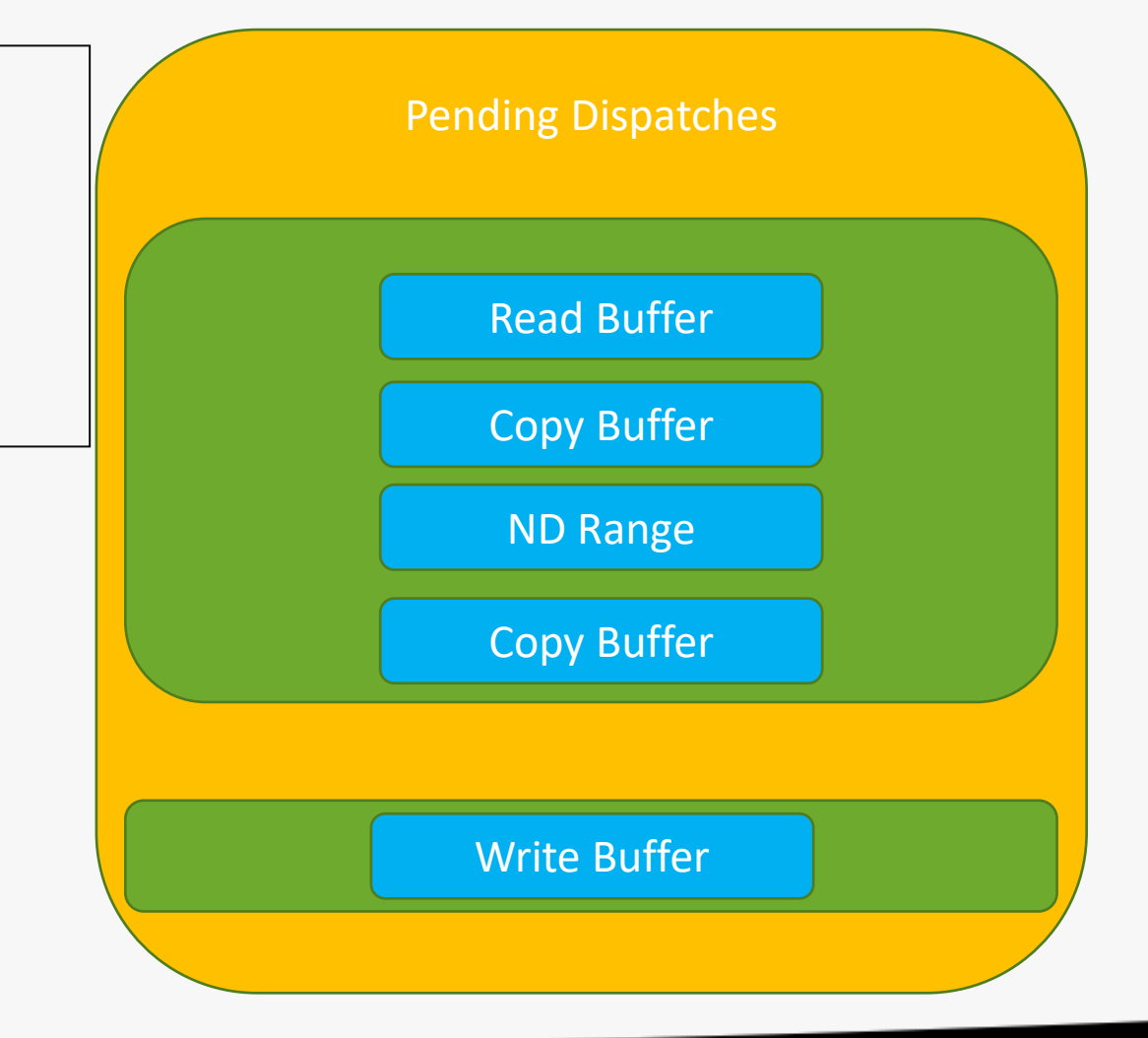

```
for (size_t f = 0; f < num_frames; f++) {
 clEnqueueWriteBuffer(...);
 clEnqueueCommandBufferKHR(...);
 clEnqueueReadBuffer(...);
```
#### "User Command-Buffer"

- Can't be appended to will always cause subsequent regular commands to get a new mux command buffer s
- Won't be reset or destroyed by cl\_command\_queue
- Will outlive the cl\_command\_queue

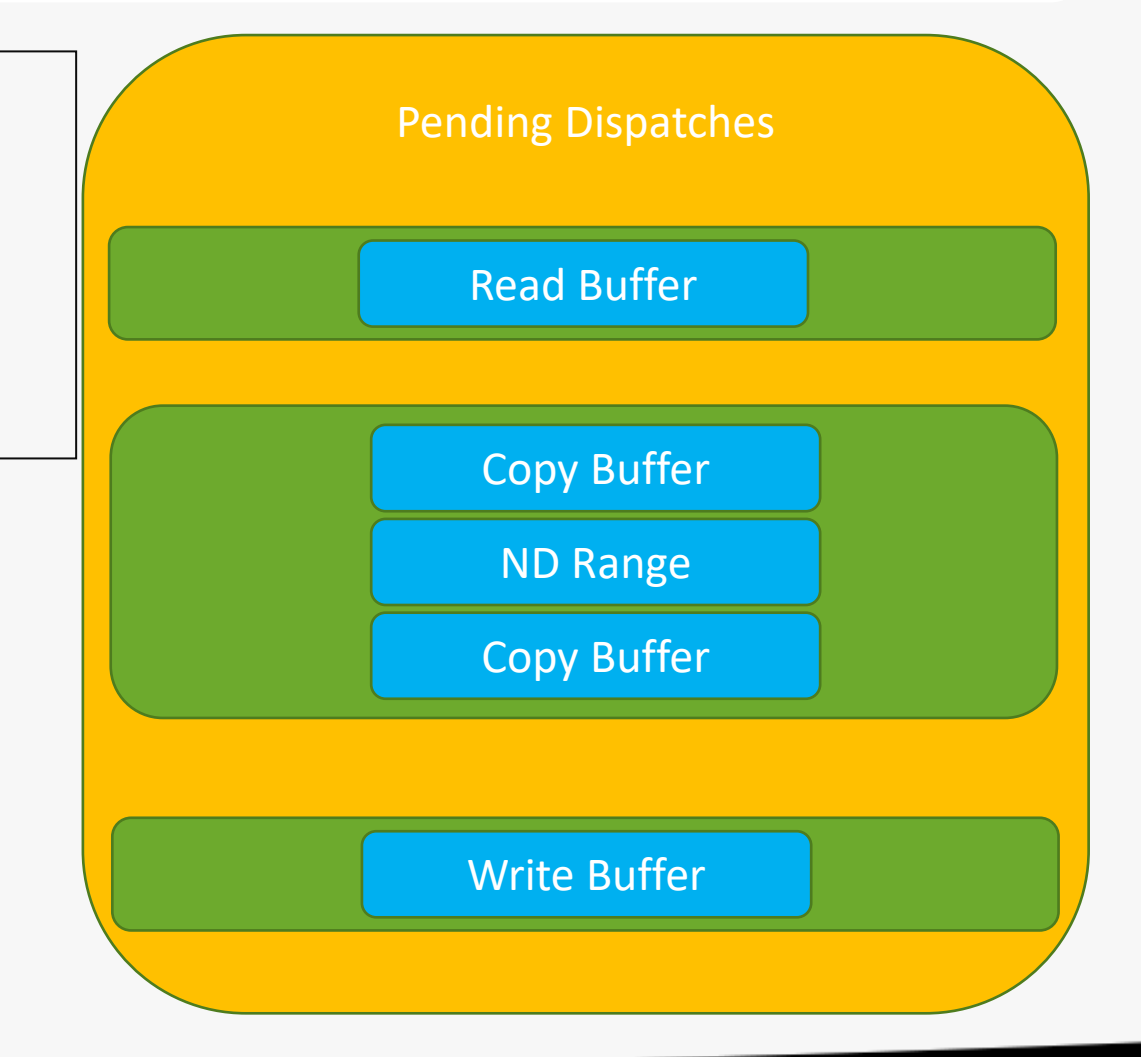

### Problem: Simultaneous Use

• mux command buffer s don't support simultaneous use

• Not possible to have more than one mux command buffer s in flight at a time before cl khr command buffer use case

• Resources used by mux command buffer s means enqueuing it more than once corrupts the queue

### Problem: Simultaneous Use

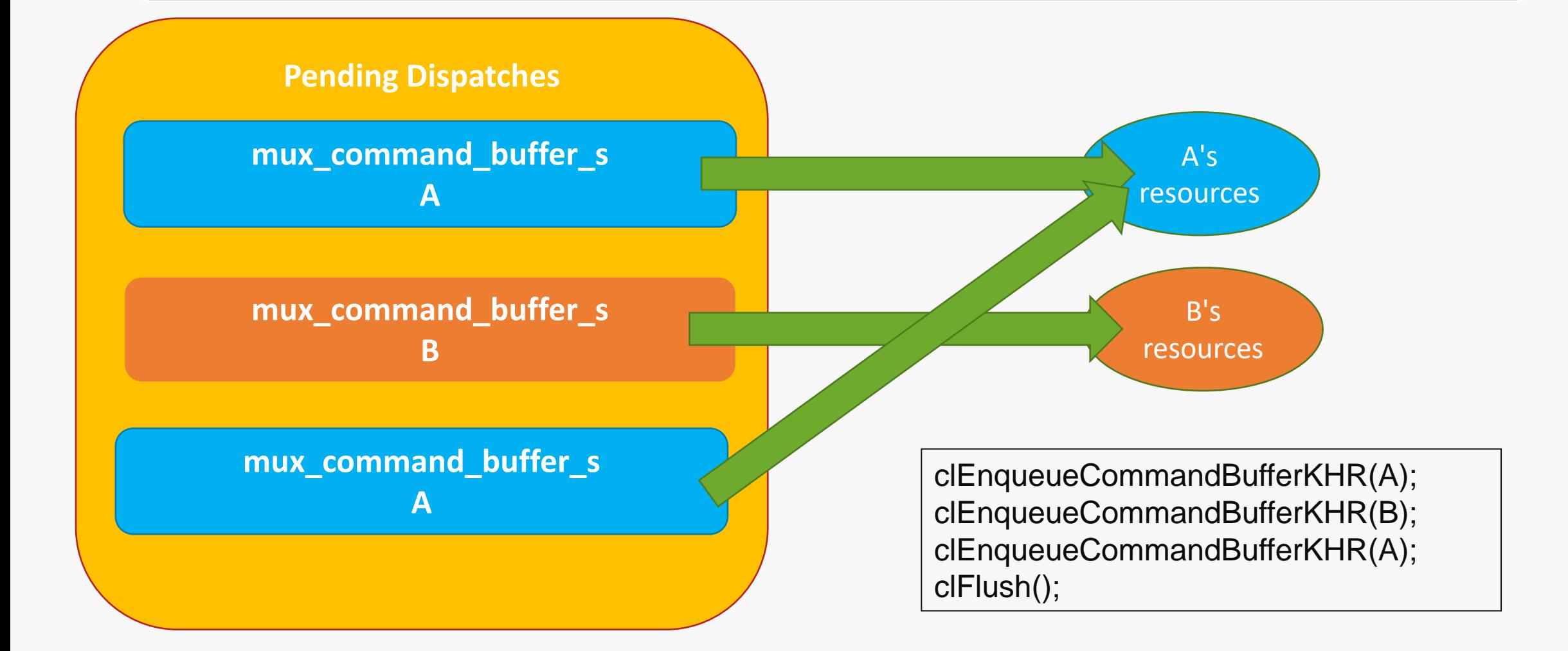

**O** codeplay®

## Solution: Simultaneous Use

- CL COMMAND BUFFER CAPABILITY SIMULTANEOUS USE KHR introduced to make this optional so vendors can avoid situation altogether
- Introduced muxCloneCommandBuffer entry point
	- Copies of a command buffer, returning an identical but independent mux\_command\_buffer\_s.
	- Allows user to create command buffers with CL\_COMMAND\_BUFFER\_SIMULTANEOUS\_USE\_KHR
	- If set will result in call to muxCloneCommandBuffer at enqueue time when pending count exceeds 1

### Solution: Simultaneous Use

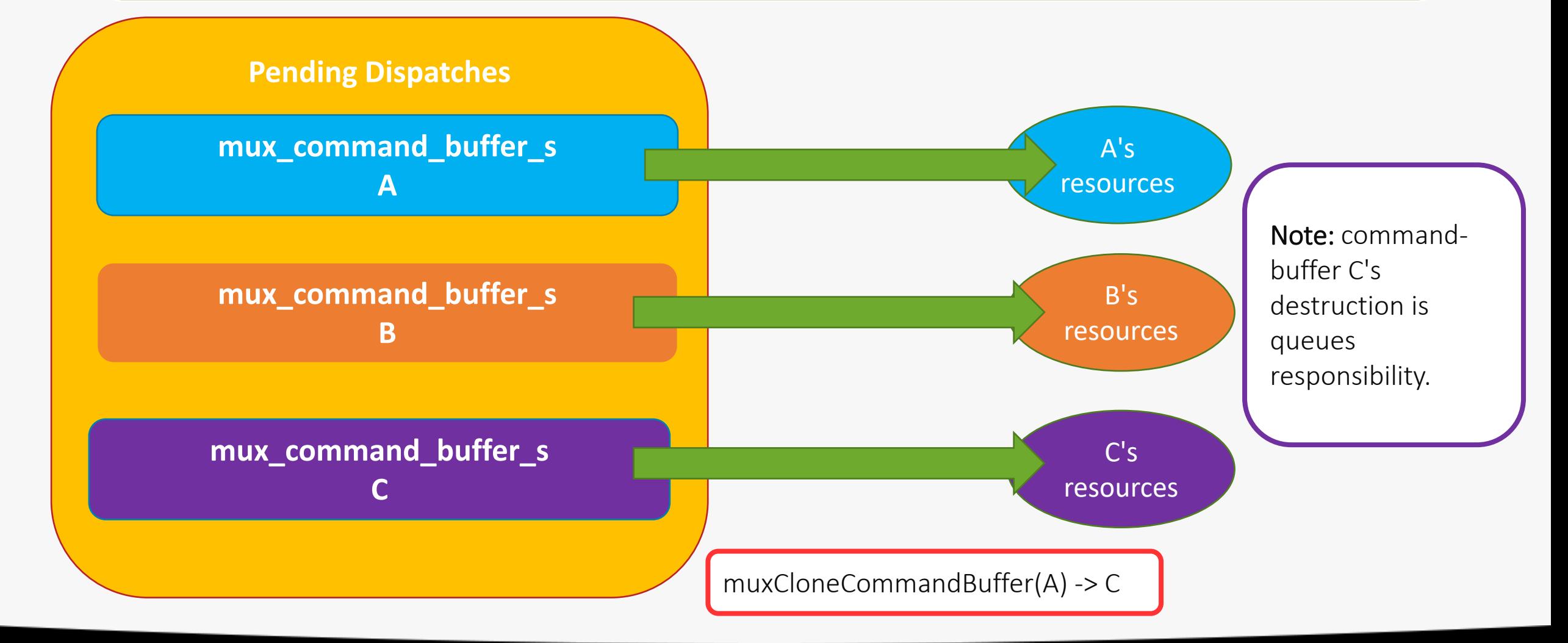

# Problem: printf

- Kernel containing printf gets an implicit buffer added to it, printf writes into this buffer
- When kernel is enqueued an implicit callback is added to read the buffer and printf its content on host

• If implementation supports simultaneous-use, printf call may clobber one another

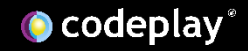

### Problem: printf

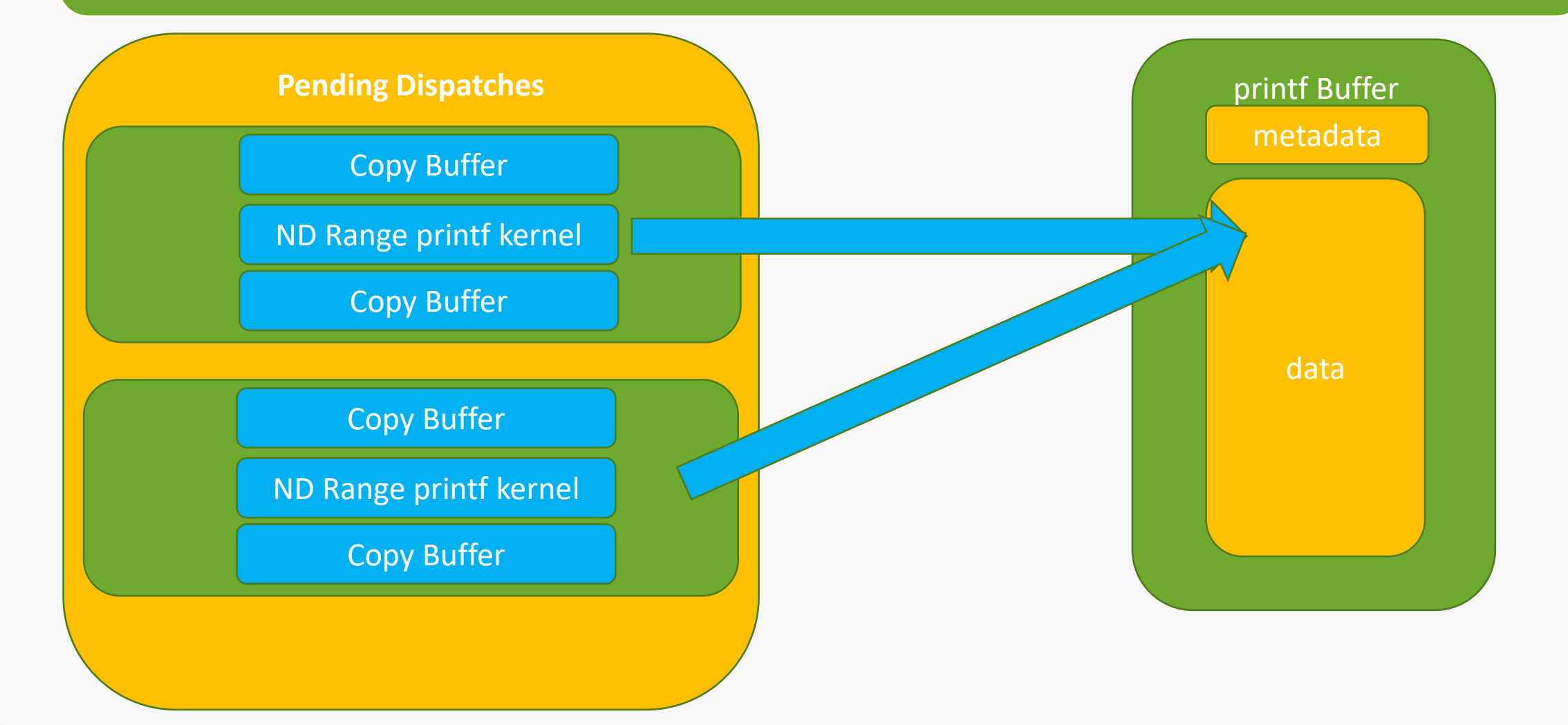

**O** codeplay®

# Solution: printf

• CL\_COMMAND\_BUFFER\_CAPABILITY\_KERNEL\_PRINTF\_KHR allows implementation to opt out of supporting printf in kernels in cl\_command\_buffer\_khr objects

• ComputeAorta works around this by offsetting into buffer for each subsequent printf call

### Problem: printf

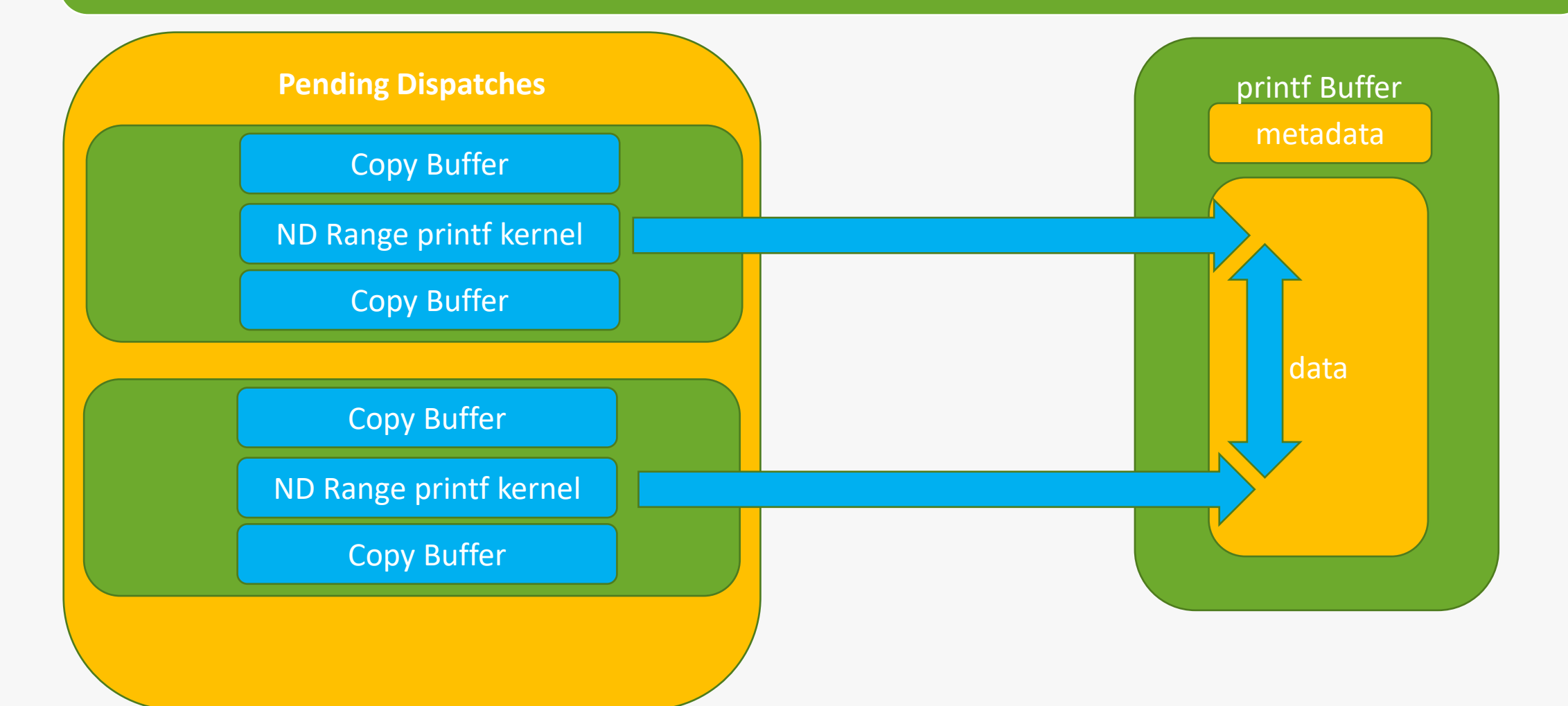

### Next Steps

### •Khronos OpenCL Working Group

- Release layered extensions.
- Finally ratified extension rather than provisional.
- •Codeplay
	- Prototyping SYCL functionality on top of the OpenCL extension.
	- Implement layered extensions.

Feedback on the extension greatly appreciated! https://github.com/KhronosGroup/OpenCL-Docs/issues

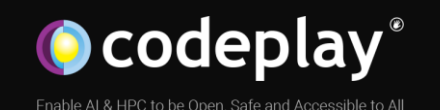

### Thank you for watching

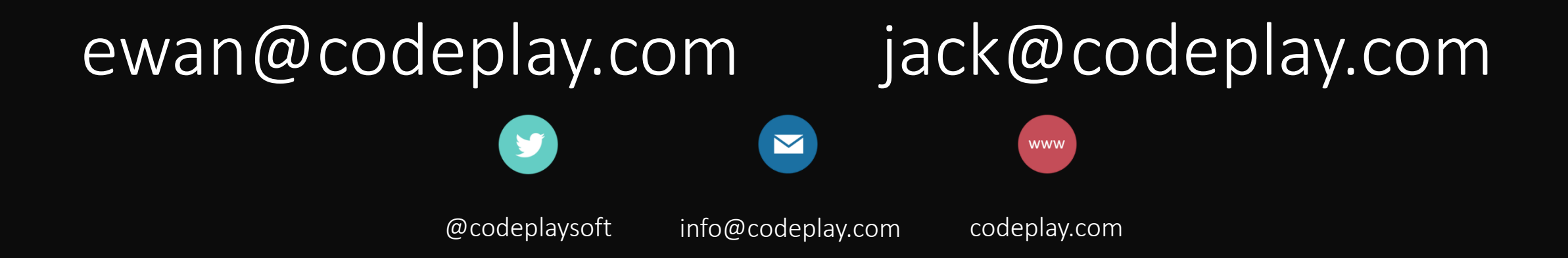